# **Databases**

In this section of notes you will learn about: how information is stored in a database, the different types of relations that can exist within a database, how information can be retrieved via queries and principles for designing/redesigning databases.

James Tan

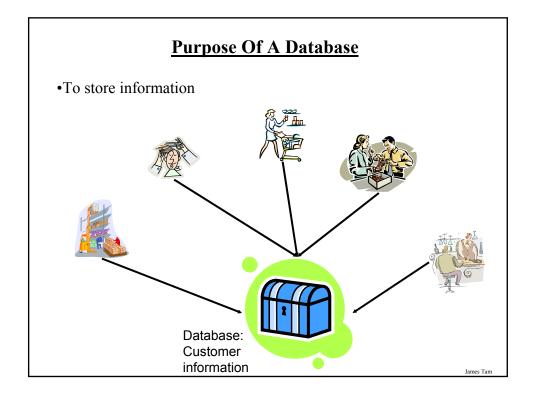

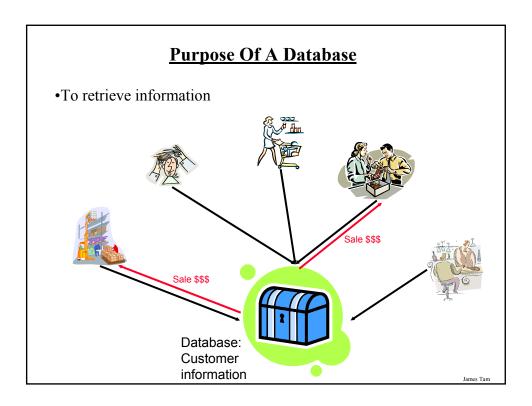

#### With Bother With Databases?

- •Are used to store and retrieve information
- •Why bother, why not use a simple file as an alternative?
  - E.g., tracking client information

MILES EDWARD O'BRIAN DS9 Corp Electrical engineering 2007 purchases: \$10,0000,000 2006 purchases: \$1,750,000

JAMIE SMYTHE
Cooperative services
Gasoline refining
2006 purchases: \$5,000,0000
2005 purchases: \$5,000,0000
2004 purchases: \$5,000,0000
2003 purchases: \$5,000,0000
2002 purchases: \$5,000,0000

Bryce Consulting Investment analysis 2007 purchases: \$500,000 2006 purchases: \$1,500,000 2005 purchases: \$2,500,000 2004 purchases: \$500,000

SCOTT BRUCE

- If the list is short then a simple text file may suffice.
- As the list grows organizing and updating the information becomes more challenging (duplicates or inaccuracies?)
- · Validity must be manually checked.
- Also searching the list according to specific criteria may become difficult .
  - e.g., Show all clients whose purchases in 2007 were between one and five million dollars
  - e.g., Show all clients that made in one year a purchase exceeding 10 million dollars.

Etc.

### **Storing Information In A Database**

•Information is commonly stored in tables (relational database): 'Employees' table

| SIN       | LastName   | FirstName | Address                | City        | Province  |
|-----------|------------|-----------|------------------------|-------------|-----------|
| 638666670 | Cartland   | Douglas   | 1109, 4944 Dalworth Dr | Silent Hill | Alberta   |
| 456789123 | Cartman    | Eric      | 456 Lynchview Road     | Southpark   | Alberta   |
| 670380456 | Edgar      | Maureen   | 300, Lockinvar Road    | Calgary     | Alberta   |
| 456889123 | Flanders   | Ned       | 60 Evergreen Terrace   | Springfield | Alberta   |
| 413754621 | Kennedy    | Leon      | 808, 4900 Wildman Ave  | Racoon City | Alberta   |
| 456438624 | Lemoy      | Leonard   | 55 Logic Way           | Vulcan      | Alberta   |
| 666666667 | Mason      | Harry     | 7 Luckstone Dr         | Silent Hill | Alberta   |
| 66666666  | Morris     | Heather   | 7 Luckstone Dr         | Silent Hill | Alberta   |
| 444638047 | Redfield   | Claire    | 653 Wildpark Place     | Racoon City | Alberta   |
| 123115323 | Simcox     | Cole      | 311 Ocean View Drive   | Vancouver   | British C |
| 456789124 | Simpson    | Homer     | 59 Evergreen Terrace   | Springfield | Alberta   |
| 123456789 | Smith      | John      | 123 Peanut Lane        | Calgary     | Alberta   |
| 66666668  | Sunderland | James     | 7 Heartbroken Ave      | Silent Hill | Alberta   |
| 620451097 | Williams   | Amanda    | 25 Rodeo Drive         | Edmonton    | Alberta   |
| 666666669 | Wolf       | Claudia   | 66 Twisted View        | Silent Hill | Alberta   |
| 371988812 | Carswell   | Mary      | 425 Remington Ave      | Calgary     | Alberta   |

James Tam

### **Storing Information In A Database (2)**

•Record: An example instance of data within the table.

Records of the table

|   | SIN       | LastName   | FirstName | Address                | City        | Province  |
|---|-----------|------------|-----------|------------------------|-------------|-----------|
|   | 638666670 | Cartland   | Douglas   | 1109, 4944 Dalworth Dr | Silent Hill | Alberta   |
|   | 456789123 | Cartman    | Eric      | 456 Lynchview Road     | Southpark   | Alberta   |
|   | 670380456 | Edgar      | Maureen   | 300, Lockinvar Road    | Calgary     | Alberta   |
|   | 456889123 | Flanders   | Ned       | 60 Evergreen Terrace   | Springfield | Alberta   |
|   | 413754621 | Kennedy    | Leon      | 808, 4900 Wildman Ave  | Racoon City | Alberta   |
|   | 456438624 | Lemoy      | Leonard   | 55 Logic Way           | Vulcan      | Alberta   |
|   | 666666667 | Mason      | Harry     | 7 Luckstone Dr         | Silent Hill | Alberta   |
|   | 66666666  | Morris     | Heather   | 7 Luckstone Dr         | Silent Hill | Alberta   |
|   | 444638047 | Redfield   | Claire    | 653 Wildpark Place     | Racoon City | Alberta   |
|   | 123115323 | Simcox     | Cole      | 311 Ocean View Drive   | Vancouver   | British C |
| • | 456789124 | Simpson    | Homer     | 59 Evergreen Terrace   | Springfield | Alberta   |
|   | 123456789 | Smith      | Johy      | 123 Peanut Lane        | Calgary     | Alberta   |
|   | 66666668  | Sunderland | James     | 7 Heartbroken Ave      | Silent Hill | Alberta   |
|   | 620451097 | Williams   | Amanda    | 25 Rodeo Drive         | Edmonton    | Alberta   |
|   | 666666669 | Wolf       | Claudia   | 66 Twisted View        | Silent Hill | Alberta   |
|   | 371988812 | Carswell   | Mary      | 425 Remington Ave      | Calgary     | Alberta   |

One record, 'Simpson, Homer'

### **Storing Information In A Database (3)**

•Field: are attributes used to describe each record in a table

#### Fields of the table

| <u> </u>  |            |           |                        |             |           |
|-----------|------------|-----------|------------------------|-------------|-----------|
| SIN       | LastName   | FirstName | Address                | City        | Province  |
| 638666670 | Cartland   | Douglas   | 1109, 4944 Dalworth Dr | Silent Hill | Alberta   |
| 456789123 | Cartman    | Eric      | 456 Lynchview Road     | Southpark   | Alberta   |
| 670380456 | Edgar      | Maureen   | 300, Lockinvar Road    | Calgary     | Alberta   |
| 456889123 | Flanders   | Ned       | 60 Evergreen Terrace   | Springfield | Alberta   |
| 413754621 | Kennedy    | Leon      | 808, 4900 Wildman Ave  | Racoon City | Alberta   |
| 456438624 | Lemoy      | Leonard   | 55 Logic Way           | Vulcan      | Alberta   |
| 666666667 | Mason      | Harry     | 7 Luckstone Dr         | Silent Hill | Alberta   |
| 666666666 | Morris     | Heather   | 7 Luckstone Dr         | Silent Hill | Alberta   |
| 444638047 | Redfield   | Claire    | 653 Wildpark Place     | Racoon City | Alberta   |
| 123115323 | Simcox     | Cole      | 311 Ocean View Drive   | Vancouver   | British C |
| 456789124 | Simpson    | Homer     | 59 Evergreen Terrace   | Springfield | Alberta   |
| 123456789 | Smith      | John      | 123 Peanut Lane        | Calgary     | Alberta   |
| 66666668  | Sunderland | James     | 7 Heartbroken Ave      | Silent Hill | Alberta   |
| 620451097 | Williams   | Amanda    | 25 Rodeo Drive         | Edmonton    | Alberta   |
| 666666669 | Wolf       | Claudia   | 66 Twisted View        | Silent Hill | Alberta   |
| 371988812 | Carswell   | Mary      | 425 Remington Ave      | Calgary     | Alberta   |

'Address' field describes location

### **Tables Used In The Example**

- •This example can be found online:
   http://pages.cpsc.ucalgary.ca/~tamj/203/notes/data/access\_example.mdb
- •Employees table (tracks information about individual employees)
  - -SIN
  - LastName
  - FirstName
  - Address
  - -City
  - Province
  - PostalCode
  - HomePhone
  - BirthDate
  - PayRate

#### **Tables Used In The Example (2)**

- •Departments table (maps each department to a number e.g., Human Resources = 1, Marketing = 2 etc.)
  - DepartmentID
  - DepartmentName
- •TimeBilled table (for each pay period information about how many hours each employee worked and how much they are owed is tracked with this table).
  - TimeBilledID
  - EmployeeID
  - DepartmentID
  - StartPayPeriod
  - HoursWorked

James Tar

#### **MS-Access: Views Of Your Database**

Design view

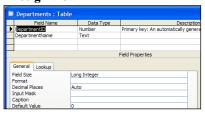

- Typically start with this view
- Used to specify what fields that a table will consist of:
  - e.g., DepartmentID, DepartmentName
- Used to specify the type and the format of the information in each field:
  - e.g., SIN is field with 9 characters that must be in the format 000 000 000

Datasheet view

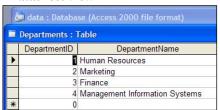

- Once the fields have been specified in the Design view using the Datasheet view allows each record to be entered.

James Tan

### **Types Of Tables**

#### Data tables

- Stores data that provides information about the database
- Dynamic, will likely be manipulated over the life the database (add, delete, modify)
- E.g. Employees, TimeBilled tables (address and hours worked may change over time)

#### Validation tables

- Used to ensure data integrity (to 'lookup' values)
- Typically it maps one value to another (e.g., product to product code, book to ISBN number)
- Rarely (if ever) changes
- E.g., Departments table

| DepartmentID | DepartmentName                 |
|--------------|--------------------------------|
| 1            | Human Resources                |
| 2            | Marketing                      |
| 3            | Finance                        |
| 4            | Management Information Systems |

James Tar

### **Primary Key**

- •Each table should typically have one field designated as the primary key:
  - The primary key must be unique
  - It uniquely identifies one record from another

|    | SIN       | LastName   | FirstName | Address                | City        | Province  |
|----|-----------|------------|-----------|------------------------|-------------|-----------|
|    | 638666670 | Cartland   | Douglas   | 1109, 4944 Dalworth Dr | Silent Hill | Alberta   |
| Λ  | 456789123 | Cartman    | Eric      | 456 Lynchview Road     | Southpark   | Alberta   |
|    | 670380456 | Edgar      | Maureen   | 300, Lockinvar Road    | Calgary     | Alberta   |
|    | 456889123 | Flanders   | Ned       | 60 Evergreen Terrace   | Springfield | Alberta   |
|    | 413754621 | Kennedy    | Leon      | 808, 4900 Wildman Ave  | Racoon City | Alberta   |
|    | 456438624 | Lemoy      | Leonard   | 55 Logic Way           | Vulcan      | Alberta   |
| l  | 666666667 | Mason      | Harry     | 7 Luckstone Dr         | Silent Hill | Alberta   |
|    | 66666666  | Morris     | Heather   | 7 Luckstone Dr         | Silent Hill | Alberta   |
|    | 444638047 | Redfield   | Claire    | 653 Wildpark Place     | Racoon City | Alberta   |
|    | 123115323 | Simcox     | Cole      | 311 Ocean View Drive   | Vancouver   | British C |
| ı  | 456789124 | Simpson    | Homer     | 59 Evergreen Terrace   | Springfield | Alberta   |
| ıl | 123456789 | \$mith     | John      | 123 Peanut Lane        | Calgary     | Alberta   |
| V  | 66666668  | Sunderland | James     | 7 Heartbroken Ave      | Silent Hill | Alberta   |
| ١  | 620451097 | Williams   | Amanda    | 25 Rodeo Drive         | Edmonton    | Alberta   |
| ľ  | 666666669 | Wolf       | Claudia   | 66 Twisted View        | Silent Hill | Alberta   |
|    | 371988812 | Carswell   | Mary      | 425 Remington Ave      | Calgary     | Alberta   |

Primary Key for table 'Employees' is the 'SIN' field

James Tan

#### **Choosing A Primary Key**

- •A primary key must be unique to each record because it is the one thing that distinguishes them.
- •If there is at least (or even exactly) one instance (however unlikely) where records can take on the same value for a field then that field cannot be a primary key. (When in doubt if this will ever be the case then verify with your users).
- •If a single key field cannot be found then several fields can be combined into a composite key. (Each field is still a separate field but together they form a unique primary key for each record).
- •If a unique primary key still cannot be found then 'invent' one.

James Tan

#### Foreign Key

•A key in one table that refers to a key in another field:

- E.g. for example: EmployeeID for the TimeBilled table and SIN for the Employees table.

| ■ TimeBilled: Tably |              |            |              |          |  |  |  |  |
|---------------------|--------------|------------|--------------|----------|--|--|--|--|
|                     | TimeBilledID | EmployeelL | DepartmentID | StartPa  |  |  |  |  |
| •                   | 7            | 123115323  | 1            | 10/1/200 |  |  |  |  |
|                     | 5            | 123456789  | 1            | 10/1/200 |  |  |  |  |
|                     | 4            | 371988812  | 1            | 10/1/204 |  |  |  |  |
|                     | 5            | 413754621  | 2            | 10/1/200 |  |  |  |  |
|                     | 6            | 444638047  | 2            | 10/1/200 |  |  |  |  |
|                     | 7            | 456438624  | 2            | 10/1/200 |  |  |  |  |
|                     | 8            | 456789123  | 2            | 10/1/200 |  |  |  |  |
|                     | 9            | 456789124  | 2            | 10/1/200 |  |  |  |  |
|                     | 10           | 456889123  | 2            | 10/1/200 |  |  |  |  |
|                     | 1            | 620451097  | 2            | 10/1/200 |  |  |  |  |
|                     | 12           | 620451097  | 1            | 10/8/200 |  |  |  |  |
|                     | 13           | 38666670   | 3            | 10/1/200 |  |  |  |  |

EmployeeID is a fereign key of the 'TimeBilled' table that corresponds to the SIN primary key of the 'Employees' table

|     | SIN    |   | LastName | FirstName | Ac       |
|-----|--------|---|----------|-----------|----------|
|     | 666670 |   | Cartland | Douglas   | 1109, 49 |
| 456 | 789123 | ١ | Cartman  | Eric      | 456 Lynd |
| 670 | 380456 | 1 | Edgar    | Maureen   | 300, Loc |
| 456 | 889123 | П | Flanders | Ned       | 60 Everg |
| 413 | 754621 | Т | Kennedy  | Leon      | 808, 490 |
| 456 | 438624 | 1 | Lemoy    | Leonard   | 55 Logic |
| 666 | 666667 | _ | Mason    | Harry     | 7 Luckst |
| 666 | 666666 |   | Morris   | Heather   | 7 Luckst |

SIN: Primary key for 'Employees' table

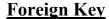

- •A key in one table that refers to a key in another field:
  - E.g. for example: DepartmentID field of the TimeBilled & Departments tables.

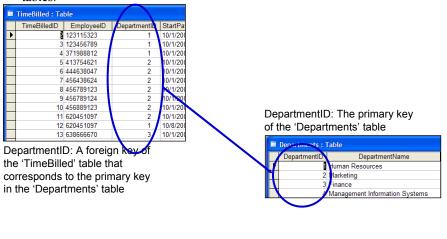

#### **Parent And Child Tables**

- •Parent table: A table whose *primary key* is the foreign key of another table.
- •Child table: The table whose *foreign key* is the primary key of another table.

| Ш | ■ TimeBilled : Table |            |              |          |  |  |  |  |
|---|----------------------|------------|--------------|----------|--|--|--|--|
|   | TimeBilledID         | EmployeeID | DepartmentID | StartPar |  |  |  |  |
| ▶ | 2                    | 123115323  | 1            | 10/1/200 |  |  |  |  |
|   | 3                    | 123456789  | 1            | 10/1/200 |  |  |  |  |
|   | 4                    | 371988812  | 1            | 10/1/200 |  |  |  |  |
|   | 5                    | 413754621  | 2            | 10/1/200 |  |  |  |  |
|   | 6                    | 444638047  | 2            | 10/1/200 |  |  |  |  |
|   | 7                    | 456438624  | 2            | 10/1/200 |  |  |  |  |
|   | 8                    | 456789123  | 2            | 10/1/200 |  |  |  |  |
|   | 9                    | 456789124  | 2            | 10/1/200 |  |  |  |  |
|   | 10                   | 456889123  | 2            | 10/1/200 |  |  |  |  |
|   | 11                   | 620451097  | 2            | 10/1/200 |  |  |  |  |
|   | 12                   | 620451097  | 1            | 10/8/200 |  |  |  |  |
|   | 13                   | 638666670  | 3            | 10/1/200 |  |  |  |  |

EmployeeID is a foreign key of the 'TimeBilled' table that corresponds to the SIN primary key of the 'Employees' table (CHILD TABLE)

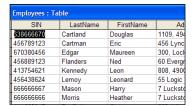

SIN: Primary key for 'Employees' table (PARENT TABLE)

### **Purpose Of Foreign Keys**

- •To ensure the integrity of the foreign key.
- •(MS-Access: Ensure referential integrity): as new records are entered in a table with a foreign key as one of the fields, it will ensure that the record will only be entered with a foreign key value that is listed in the appropriate table.

| 1  | 2 TimeShied Table |            |   |              |                |             |  |  |
|----|-------------------|------------|---|--------------|----------------|-------------|--|--|
|    | TimeBilledID      | EmployeeID |   | DepartmentID | StartPayPeriod | HoursWorked |  |  |
|    | 2                 | 123115323  |   | 1            | 10/1/2007      | 40          |  |  |
|    | 3                 | 123456789  |   | 1            | 10/1/2007      | 40          |  |  |
| .Ø | 4                 |            | ~ | 0            |                | 0           |  |  |
| *  | 0                 | 638666670  | ^ | 0            |                | 0           |  |  |
|    |                   | 456789123  |   |              |                |             |  |  |
|    |                   | 670380456  |   |              |                |             |  |  |
|    |                   | 456889123  |   |              |                |             |  |  |
|    |                   | 413754621  |   |              |                |             |  |  |
|    |                   | 456438624  |   |              |                |             |  |  |
|    |                   | 666666667  |   |              |                |             |  |  |
|    |                   | 666666666  | V |              |                |             |  |  |

James Tan

### **Null Values**

- •Refers to empty fields of a record.
- •Primary keys cannot be null but other fields may be null.

#### **Types Of Data Integrity In Databases**

- 1. Table-level integrity (entity integrity):
  - Ensuring that no duplicate records exist.
  - Ensuring that no primary keys are null: MS-Access (automatic) indexed no duplicates.
- 2. Relationship-level integrity (referential integrity):
  - Ensuring that relationship between a pair of tables is sound and the records in the tables are synchronized when data is entered into, updated in or deleted from either table (MS-Access: only partially implemented).
- 3. Field-level integrity (domain integrity):
  - Ensuring that the values in each field are valid and accurate.
  - In MS-Access this is done through input masks and validation rules.

James Tar

#### **Input Masks**

- Ensures the proper format for the data entered into the database
- From the example: SIN number in the Employees table must be entered as:
  - <three digits> <space> <three digits> <space> <three digits>
- Invalid inputs:
  - Abc def ghi
  - -321 22 4234

### **Validation Rules**

- Validation rules check the data that is entered is in the correct range.
- From the example (all employ the logical AND):

- 'Employees': BirthDate- 'Employees': PayRate

- 'TimeBilled': HoursWorked

James Tam

#### **Guidelines For Naming Tables**

- 1. Create a unique and descriptive name.
- 2. Do not use words that convey physical characteristics or database terminology.
- 3. While names should be short avoid using acronyms and abbreviations unless they are well-known.
- 4. Do not use proper names or words that will restrict the type of data to be entered into the table.
- 5. Consider using the *plural* form of a name.
- 6. Avoid the use of spaces in names.

### **Guidelines For Naming Fields**

- 1. Create a unique and descriptive name.
- 2. Create a name that accurately, clearly and unambiguously identifies the characteristic that the field represents.
- 3. While names should be short avoid using acronyms and abbreviations unless they are well-known.
- 4. Use the *singular* form of a name.
- 5. Avoid the use of spaces in names.

James Tan

#### **Relationships Between Tables**

• Relationships occur when a field of one table is a foreign key in another table.

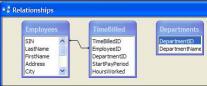

- Multiplicity: indicates how many instances of a particular item participate in the relationship:
  - 1. One to one
  - 2. One to many
  - 3. Many to many

James Tan

### **Multiplicity**

#### 1. One to one relationships

- One entity participates in the relationship from the 'left' and one entity participates in the relationship from the 'right'.
- Person : head
- Worker : Social Insurance Number
- This type of relationship is rare in databases

#### 2. One to many relationships

- On one side of the relationship one entity participates in the relationship while on the other side: zero or more entities may participate in the relationship.
- Person : Hair
- Employees: TimeBilled: Departments

James Tan

### **Multiplicity (2)**

- 3. Many to many relationships
  - On each side of the relationship zero or more entities may participate in the relationship.
  - Students : Classes

# Multiplicity (3)

- 3. Many to many relationships
  - This type of relationship is not directly implemented in databases:

#### Students table

| StudentID | StudentFirstName | StudentLastName | StudentPhone |
|-----------|------------------|-----------------|--------------|
| 123456    | Jamie            | Smyth           | 553-3992     |
| 123457    | Stacey           | Walls           | 790-3992     |
| 123458    | Angel            | Lam             | 551-4993     |

#### Classes table

| ClassName | ClassNumber | Lecture<br>No | ClassDescription                   |
|-----------|-------------|---------------|------------------------------------|
| CPSC      | 203         | 01            | Introduction to Computers          |
| CPSC      | 231         | 01            | Introduction to Computer Science I |
| CPSC      | 233         | 01            | Introduction to Computer Science   |

James Tan

### **Multiplicity (4)**

- 3. Many to many relationships
  - Typically implemented as two one to many relationships in databases:

#### Students table

| StudentID | StudentFirstName | ••• |
|-----------|------------------|-----|
| 123456    | Jamie            |     |
| 123457    | Stacey           |     |

#### Classes table

| ClassName | ClassNumber | ••• |
|-----------|-------------|-----|
| CPSC      | 203         |     |
| CPSC      | 231         |     |

Registrations table (linking table)

| StudentID | ClassName | Class-<br>Number | Lecture<br>No |
|-----------|-----------|------------------|---------------|
| 123450    | ENGL      | 201              | 01            |
| 123457    | CPSC      | 203              | 01            |
| 123460    | MATH      | 271              | 01            |

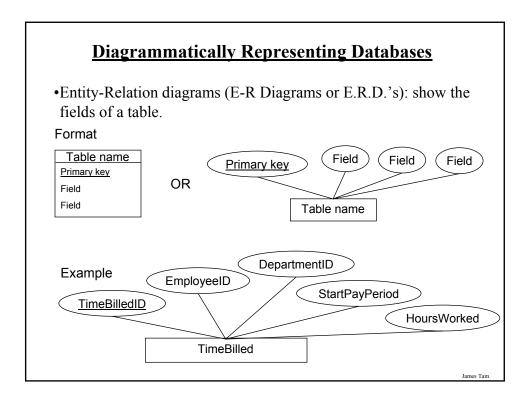

### **Diagrammatically Representing Relationships**

•Graphically representing relationships between tables as well as any enforced rules on multiplicity:

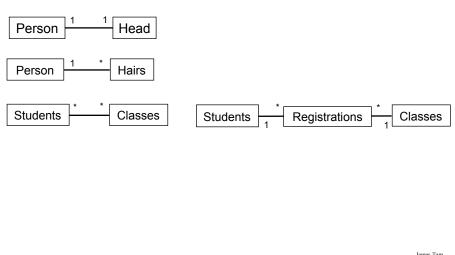

#### **Retrieving Data Via Queries**

- Data retrieval occurs through the use of 'queries':
  - -A query is a question asked of the data in the database.
  - -Typically worded to show only the parts of the database for which the answer to the question is true.
  - -Example: What is the SIN, name and pay rate of every employee in the Employees Table:

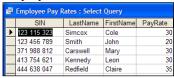

-Example: What employees have the last name of Morris? Query

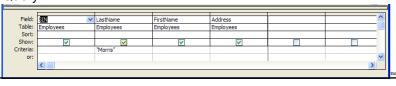

### **Retrieving Data Via Queries (2)**

-Example: What employees have the last name of Morris? Result of query

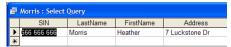

- Queries can search multiple tables:
  - -Example: What is the gross pay of employees (3 tables searched)?

Query

| Field: | SIN       | LastName  | FirstName | StartPayPeriod | DepartmentName | PayRate   |
|--------|-----------|-----------|-----------|----------------|----------------|-----------|
| Table: | Employees | Employees | Employees | TimeBilled     | Departments    | Employees |
| Sort:  |           |           |           |                |                |           |
| Show:  | V         |           |           |                | <u> </u>       | V         |

#### Result of the query

| SIN         | LastName | FirstName | StartPayPeriod | DepartmentName  | PayRate | HoursWorked | Gross Pay |
|-------------|----------|-----------|----------------|-----------------|---------|-------------|-----------|
| 123 115 323 | Simcox   | Cole      | 10/1/2007      | Human Resources | 30      | 40          | 1200      |
| 123 456 789 | Smith    | John      | 10/1/2007      | Human Resources | 20      | 40          | 800       |
| 371 988 812 | Carswell | Mary      | 10/1/2007      | Human Resources | 30      | 40          | 1200      |
| 413 754 621 | Kennedy  | Leon      | 10/1/2007      | Marketing       | 30      | 50          | 1500      |
| 444 638 047 | Redfield | Claire    | 10/1/2007      | Marketing       | 35      | 50          | 1750      |

#### **Databases And Set Theory**

•Each table can be viewed as a set of information.

#### **EMPLOYEES (TABLE/SET)**

- \* 456 789 123, Cartman Eric, Southpark
- \* 456 789 124, Simpson Homer, Springfield
- \* 666 666 666, Morris Heather, Silent Hill
- \* 666 666 667, Mason Harry, Silent Hill
- \* 670 380 456, Edgar Maureen, Calgary,

#### Departments (TABLE/SET)

- \* 1, Human Resources
- \* 2, Marketing
- \* 3, Finance
- \* 4, Management Information Systems,

#### TimeBilled (TABLE/SET)

- \* 8, 456 789 123, 2, 10/1/2007, 80
- \* 9, 456 789 124, 2, 10/1,2007, 60
- \* 14, 666 666 666, 3, 10/1/2007, 50
- \* 15, 666 666 667, 3, 10/1/2007, 50
- \* 18, 670 380 456, 4, 10/1/2007, 40

#### **Queries And Set Theory**

- •Queries retrieve a subset of the information:
  - Example: Which employees come from 'Southpark'

#### EMPLOYEES (TABLE/SET)

- \* 456 789 123, Cartman Eric, Southpark
- \* 456 789 124, Simpson Homer, Springfield
- \* 666 666 666, Morris Heather, Silent Hill
- \* 666 666 667, Mason Harry, Silent Hill
- \* 670 380 456, Edgar Maureen, Calgary

# SOUTHPARK EMPLOYEES? (QUERY)

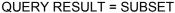

\* 456 789 123, Cartman Eric, Southpark

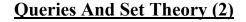

- •Queries can be asked of multiple tables
  - Example: Which employees come from 'Silent Hill', and have an employee <u>number 666</u> 666 667 or greater, and worked 50 or more hours?

#### EMPLOYEES (TABLE/SET)

- \* 456 789 123, Cartman Eric, Southpark
- $^{\star}$  456 789 124, Simpson Homer, Springfield
- \* 666 666 666, Morris Heather, Silent Hill
- \* 666 666 667, Mason Harry, Silent Hill
- \* 670 380 456, Edgar Maureen, Calgary

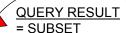

 666 666 667, Mason Harry, Silent Hill, 50 hours worked

#### TimeBilled (TABLE/SET)

- \* 8, 456 789 123, 2, 10/1/2007, 80
- \* 9, 456 789 124, 2, 10/1,2007, 60
- \* 14, 666 666 666, 3, 10/1/2007, 50
- \* 15, 666 666 667, 3, 10/1/2007, 50
- \*18, 670 380 456, 4, 10/1/2007, 4<u>0</u>

#### James Tan

### **Queries And Set Theory (3)**

#### **QUERY RESULT**

#### = SUBSET

• 666 666 667, Mason Harry, Silent Hill, 50 hours worked This is referred to as a 'join' because it combines data from multiple tables.

# **Logical Operations**

| Operation | Description                                                                                                    |
|-----------|----------------------------------------------------------------------------------------------------|
| AND       | • All conditions must be true for the result to be true. • If any condition is false then the entire result is false. |
| OR        | •All conditions must be false for the result to be false. •If any condition is true then the entire result is true.   |

Iomac Tom

# **Logical Comparisons**

| Operator   | Description              |
|------------|--------------------------|
|            |                          |
| <          | Less than                |
| <=         | Less than or equal to    |
| >          | Greater than             |
| >=         | Greater than or equal to |
| $\Diamond$ | Not equal to             |

James Tan

#### **Forming Queries**

•Queries may be specified graphically:

| Field:    | SIN       | LastName            | FirstName | Address   |
|-----------|-----------|---------------------|-----------|-----------|
| Table:    | Employees | Employees           | Employees | Employees |
| Sort:     |           |                     |           |           |
| Show:     | ~         | ~                   | ~         | ~         |
| Criteria: |           | "Morris" OR "Mason" |           |           |

•Also queries may be specified in the form of text descriptions of the question (SQL).

James Tan

### **SQL** (Structured Query Language)

- It's the universal language for querying a relational database (very widely used!)
- The statements are portable between different database programs.
- Queries are formed using text descriptions (can be more powerful but more complex than graphical queries):
  - **SELECT**: Specifies the fields/columns shown in the query results e.g., SIN field.
  - **FROM**: Lists the tables from which the data is to be selected e.g., look in the Employees table.
  - WHERE: Provides the conditions to determine if rows/records are shown by the query.
  - **ORDER BY**: Specifies the order in which rows are to be returned by the query.

Note: Capitalizing of the words is a standard SQL convention

James Tar

# **Using Logic While Forming Queries**

- Logical operators and logical comparisons can be performed during queries.
  - -Examples: Which employees have the last name of `Morris' or `Mason'?

### Query

| Field:    |           | LastName            | FirstName | Address   |
|-----------|-----------|---------------------|-----------|-----------|
| Table:    | Employees | Employees           | Employees | Employees |
| Sort:     |           |                     |           |           |
| Show:     | >         | ~                   | <b>✓</b>  | <b>▽</b>  |
| Criteria: |           | "Morris" OR "Mason" |           |           |

#### Result of the query

| ☑ Morris OR Mason : Select Query |             |          |           |                |  |  |  |
|----------------------------------|-------------|----------|-----------|----------------|--|--|--|
|                                  | SIN         | LastName | FirstName | Address        |  |  |  |
| Þ                                | 566 666 667 | Mason    | Harry     | 7 Luckstone Dr |  |  |  |
|                                  | 666 666 666 | Morris   | Heather   | 7 Luckstone Dr |  |  |  |

James Tan

### **SQL Equivalent**

• (Employees table):

|   |   | SIN         | LastName   | FirstName | Address              | City        | Province         | Postal( |
|---|---|-------------|------------|-----------|----------------------|-------------|------------------|---------|
| Þ | ٠ | 123 115 323 | Simcox     | Cole      | 311 Ocean View Drive | Vancouver   | British Columbia | T1N-4N9 |
|   | + | 123 456 789 | Smith      | John      | 123 Peanut Lane      | Calgary     | Alberta          | T1N-3N4 |
|   | + | 371 988 812 | Carswell   | Mary      | 425 Remington Ave    | Calgary     | Alberta          | T3N-7N4 |
|   | + | 413 754 621 | Kennedy    | Leon      | 808, 4900 Wildman A  | Raccon City | Alberta          | T2S-1M0 |
|   | + | 444 638 047 | Redfield   | Claire    | 653 Wildpark Place   | Racoon City | Alberta          | T2S-1M0 |
|   | ٠ | 456 438 624 | Lemoy      | Leonard   | 55 Logic Way         | Vulcan      | Alberta          | VS1-3N3 |
| П | + | 456 789 123 | Cartman    | Eric      | 456 Lynchview Road   | Southpark   | Alberta          | S0S-9A9 |
|   | + | 456 789 124 | Simpson    | Homer     | 59 Evergreen Terrace | Springfield | Alberta          | N1E-7X6 |
|   | + | 456 889 123 | Flanders   | Ned       | 60 Evergreen Terrace | Springfield | Alberta          | N1E-7X6 |
|   | + | 620 451 097 | Williams   | Amanda    | 25 Rodeo Drive       | Edmonton    | Alberta          | V6N-6N5 |
|   | ٠ | 638 666 670 | Cartland   | Douglas   | 1109, 4944 Dalworth  | Silent Hill | Alberta          | S6N-9X9 |
|   | ٠ | 666 666 666 | Morris     | Heather   | 7 Luckstone Dr       | Silent Hill | Alberta          | T3A-3H1 |
|   | + | 666 666 667 | Mason      | Harry     | 7 Luckstone Dr       | Silent Hill | Alberta          | T3A-3H1 |
|   | + | 666 666 668 | Sunderland | James     | 7 Heartbroken Ave    | Silent Hill | Alberta          | T3A-2E6 |
| 1 | + | 666 666 669 | Wolf       | Claudia   | 66 Twisted View      | Silent Hill | Alberta          | T1N-304 |
| П | + | 670 380 456 | Edgar      | Maureen   | 300, Lockinvar Road  | Calgary     | Alberta          | T4P-3N9 |

- SELECT Employees.SIN, Employees.LastName, Employees.FirstName, Employees.Address
- FROM Employees
- WHERE (
- ( (Employees.LastName)="Morris" Or (Employees.LastName)="Mason")
- •)

### **Ordering Queries**

•Show the SIN, city, first name and last name of all employees in ascending order according to: city, last name and then first name.

#### Query

| Field: |           | City      | LastName  | FirstName |
|--------|-----------|-----------|-----------|-----------|
| Table: | Employees | Employees | Employees | Employees |
| Sort:  |           | Ascending | Ascending | Ascending |
| Show:  | <b>▽</b>  | <b>▽</b>  | <b>▽</b>  | <b>▽</b>  |
|        |           |           |           |           |

#### Query results

| SIN         | City        | LastName   | FirstName |
|-------------|-------------|------------|-----------|
| 371 988 812 | Calgary     | Carswell   | Mary      |
| 670 380 456 | Calgary     | Edgar      | Maureen   |
| 123 456 789 | Calgary     | Smith      | John      |
| 620 451 097 | Edmonton    | Williams   | Amanda    |
| 413 754 621 | Racoon City | Kennedy    | Leon      |
| 444 638 047 | Racoon City | Redfield   | Claire    |
| 638 666 670 | Silent Hill | Cartland   | Douglas   |
| 666 666 667 | Silent Hill | Mason      | Harry     |
| 666 666 666 | Silent Hill | Morris     | Heather   |
| 666 666 668 | Silent Hill | Sunderland | James     |
| 666 666 669 | Silent Hill | Wolf       | Claudia   |
| 456 789 123 | Southpark   | Cartman    | Eric      |
| 456 889 123 | Springfield | Flanders   | Ned       |
| 456 789 124 | Springfield | Simpson    | Homer     |
| 123 115 323 | Vancouver   | Simcox     | Cole      |
| 456 438 624 | Vulcan      | Lemov      | Leonard   |

Iomas Ton

### **SQL Equivalent**

- •**SELECT** Employees.SIN, Employees.City, Employees.LastName, Employees.FirstName
- •FROM Employees
- •ORDER BY Employees.City, Employees.LastName, Employees.FirstName;

#### **Queries With Ranges: Logical OR**

- Ranges can be specified during the query.
  - -Example: Which employees have a gross pay on their time card that's less than \$300 or greater than \$3,000 (inclusive)?

#### Query

| Field:    |           | LastName  | FirstName | StartPayPeriod | PayRate   | HoursWorked | GrossPay; [PayRate |
|-----------|-----------|-----------|-----------|----------------|-----------|-------------|--------------------|
| Table:    | Employees | Employees | Employees | TimeBilled     | Employees | TimeBilled  | 100                |
| Sort:     |           |           |           |                |           | ,           |                    |
| Show:     | ~         | ~         | >         | >              | >         | V           | ~                  |
| Criteria: |           |           |           |                |           |             | <=300 Or >=3000    |
| or        |           |           |           |                |           | -,-'        |                    |

Calculated field
GrossPay: [PayRate]\*[HoursWorked]

#### Result of the query

| SIN         | LastName | FirstName | StartPayPeriod | PayRate | HoursWorked | GrossPay |
|-------------|----------|-----------|----------------|---------|-------------|----------|
| 456 889 123 | Flanders | Ned       | 10/1/2007      | 50      | 80          | 4000     |
| 456 438 624 | Lemoy    | Leonard   | 10/1/2007      | 100     | 60          | 6000     |
| 620 451 097 | Williams | Amanda    | 10/8/2007      | 20      | 10          | 200      |

James Tan

### **SQL** Equivalent

- •SELECT Employees.SIN, Employees.LastName, Employees.FirstName, TimeBilled.StartPayPeriod, Employees.PayRate, TimeBilled.HoursWorked, [PayRate]\*[HoursWorked] AS GrossPay
- •**FROM** Employees JOIN TimeBilled ON Employees.SIN = TimeBilled.EmployeeID
- •WHERE (
- •(([PayRate]\*[HoursWorked])<=300 Or ([PayRate]\*[HoursWorked])>=3000))

•);

#### **Queries With Ranges: Logical AND**

- Ranges can be specified during the query.
  - -Example: Which employees have a gross pay within the range of \$1,000
  - \$2000 (inclusive) on one of their timecards?

#### Query

| StartPayPeriod | PayRate   | HoursWorked | GrossPay: [PayRate |
|----------------|-----------|-------------|--------------------|
| TimeBilled     | Employees | TimeBilled  |                    |
|                |           |             |                    |
| <              | <b>~</b>  | <b>V</b>    | <                  |
|                |           |             | >=1000 And <=2000  |

#### Result of the query

| Employees wit | Employees with pay \$1K - \$2K : Select Query |           |                |         |             |          |  |
|---------------|-----------------------------------------------|-----------|----------------|---------|-------------|----------|--|
| SIN           | LastName                                      | FirstName | StartPayPeriod | PayRate | HoursWorked | GrossPay |  |
| 456 789 123   | Cartman                                       | Eric      | 10/1/2007      | 20      | 80          | 1600     |  |
| 670 380 456   | Edgar                                         | Maureen   | 10/1/2007      | 50      | 40          | 2000     |  |
| 413 754 621   | Kennedy                                       | Leon      | 10/1/2007      | 30      | 50          | 1500     |  |
| 666 666 667   | Mason                                         | Harry     | 10/1/2007      | 30      | 50          | 1500     |  |
| 444 638 047   | Redfield                                      | Claire    | 10/1/2007      | 35      | 50          | 1750     |  |
| 123 115 323   | Simcox                                        | Cole      | 10/1/2007      | 30      | 40          | 1200     |  |
| 456 789 124   | Simpson                                       | Homer     | 10/1/2007      | 20      | 60          | 1200     |  |
| 666 666 668   | Sunderland                                    | James     | 10/1/2007      | 25      | 60          | 1500     |  |
| 371 988 812   | Carswell                                      | Mary      | 10/1/2007      | 30      | 40          | 1200     |  |

James Tan

### **SQL** Equivalent

- •SELECT Employees.SIN, Employees.LastName, Employees.FirstName, TimeBilled.StartPayPeriod, Employees.PayRate, TimeBilled.HoursWorked, [PayRate]\*[HoursWorked] AS GrossPay
- •FROM Employees JOIN TimeBilled ON Employees.SIN = TimeBilled.EmployeeID
- •WHERE (
- •(([PayRate]\*[HoursWorked])>=1000 And ([PayRate]\*[HoursWorked])<=2000)

•);

### **Empty Queries**

- Take care not to specify queries that can never be true!
- This will result in an "Empty Query", a query that yields no results.
  - -Example: Which employees have a gross pay lower than \$1,000 AND higher than \$2,000 (inclusive for both) on one of their time cards?

Query

| StartPayPeriod | PayRate   | HoursWorked | GrossPay: [PayRate |
|----------------|-----------|-------------|--------------------|
| TimeBilled     | Employees | TimeBilled  |                    |
|                |           |             |                    |
| <b>~</b>       | <b>V</b>  | ~           | <b>✓</b>           |
|                |           |             | <=1000 And >=2000  |

#### Result of the (empty) query

| Employees with pay les than \$1K AND greater than \$2K: Select Query |     |          |           |                |         |             |          |
|----------------------------------------------------------------------|-----|----------|-----------|----------------|---------|-------------|----------|
|                                                                      | SIN | LastName | FirstName | StartPayPeriod | PayRate | HoursWorked | GrossPay |
|                                                                      |     |          |           |                |         |             |          |

Wav file from "The Simpson" © Fox

James Tam

### **SQL Equivalent**

- •SELECT TimeBilled.StartPayPeriod, Employees.PayRate, TimeBilled.HoursWorked, [PayRate]\*[HoursWorked] AS GrossPay
- •FROM Employees JOIN TimeBilled ON Employees.SIN = TimeBilled.EmployeeID
- •WHERE (
- •(([PayRate]\*[HoursWorked])<=1000 And ([PayRate]\*[HoursWorked])>=2000)

•);

### **Using The Wildcard In Queries**

• The 'wildcard' character can stand for any number of characters in the position that it's placed:

- Example queries that follow will be in the Employees table:

|   | Er | nployees: Tab | le         |           |                      |             |                 |            |
|---|----|---------------|------------|-----------|----------------------|-------------|-----------------|------------|
|   | Г  | SIN           | LastName   | FirstName | Address              | City        | Province        | PostalCode |
| • | +  | 123 115 323   | Simcox     | Cole      | 311 Ocean View Drive | Vancouver   | British Columbi | T1N-4N9    |
|   | +  | 123 456 789   | Smith      | John      | 123 Peanut Lane      | Calgary     | Alberta         | T1N-3N4    |
|   | +  | 371 988 812   | Carswell   | Mary      | 425 Remington Ave    | Calgary     | Alberta         | T3N-7N4    |
|   | +  | 413 754 621   | Kennedy    | Leon      | 808, 4900 Wildman A  | Racoon City | Alberta         | T2S-1M0    |
|   | +  | 444 638 047   | Redfield   | Claire    | 653 Wildpark Place   | Racoon City | Alberta         | T2S-1M0    |
|   | +  | 456 438 624   | Lemoy      | Leonard   | 55 Logic Way         | Vulcan      | Alberta         | VS1-3N3    |
|   | +  | 456 789 123   | Cartman    | Eric      | 456 Lynchview Road   | Southpark   | Alberta         | S0S-9A9    |
|   | +  | 456 789 124   | Simpson    | Homer     | 59 Evergreen Terrace | Springfield | Alberta         | N1E-7X6    |
|   | +  | 456 889 123   | Flanders   | Ned       | 60 Evergreen Terrace | Springfield | Alberta         | N1E-7X6    |
|   | +  | 620 451 097   | Williams   | Amanda    | 25 Rodeo Drive       | Edmonton    | Alberta         | V6N-6N5    |
|   | +  | 638 666 670   | Cartland   | Douglas   | 1109, 4944 Dalworth  | Silent Hill | Alberta         | S6N-9X9    |
|   | +  | 666 666 666   | Morris     | Heather   | 7 Luckstone Dr       | Silent Hill | Alberta         | T3A-3H1    |
|   | +  | 666 666 667   | Mason      | Harry     | 7 Luckstone Dr       | Silent Hill | Alberta         | T3A-3H1    |
|   | +  | 666 666 668   | Sunderland | James     | 7 Heartbroken Ave    | Silent Hill | Alberta         | T3A-2E6    |
|   | +  | 666 666 669   | Wolf       | Claudia   | 66 Twisted View      | Silent Hill | Alberta         | T1N-304    |
|   | +  | 670 380 456   | Edgar      | Maureen   | 300, Lockinvar Road  | Calgary     | Alberta         | T4P-3N9    |

James Tam

### **Using The Wildcard In Queries (Access)**

• Examples:

-Which employees have a last name that begins with 'm'?

|   |   | LastName | FirstName |
|---|---|----------|-----------|
| Г | ١ | Mason    | Harry     |
| Г |   | Morris   | Heather   |
|   |   |          |           |

|           | LastName  | FirstName |
|-----------|-----------|-----------|
| Table:    | Employees | Employees |
| Sort:     |           |           |
| Show:     | >         | >         |
| Criteria: | Like "m*" |           |

-Which employees have a last name ends with 's'?

|   | LastName | FirstName |
|---|----------|-----------|
| ▶ | Flanders | Ned       |
|   | Morris   | Heather   |
|   | Williams | Amanda    |

|           | LastName  | FirstName |
|-----------|-----------|-----------|
| Table:    | Employees | Employees |
| Sort:     |           |           |
| Show:     | ~         | ~         |
| Criteria: | Like "*s" |           |

-Which employees have the letter 'a' anywhere in their first name?

|   | LastName   | FirstName |  |  |  |  |
|---|------------|-----------|--|--|--|--|
| • | Cartland   | Douglas   |  |  |  |  |
|   | Edgar      | Maureen   |  |  |  |  |
|   | Lemoy      | Leonard   |  |  |  |  |
|   | Mason      | Harry     |  |  |  |  |
|   | Morris     | Heather   |  |  |  |  |
|   | Redfield   | Claire    |  |  |  |  |
|   | Sunderland | James     |  |  |  |  |
|   | Williams   | Amanda    |  |  |  |  |
|   | Wolf       | Claudia   |  |  |  |  |
|   | Carswell   | Mary      |  |  |  |  |

| u uny     | where in then | mot name.  |
|-----------|---------------|------------|
|           |               |            |
| Field:    | LastName      | FirstName  |
| Table:    | Employees     | Employees  |
| Sort:     |               |            |
| Show:     | ~             | <b>✓</b>   |
| Criteria: |               | like "*a*" |
| or:       |               |            |

James Tar

### **Using The Wildcard In Queries (SQL)**

#### • Examples:

-Which employees have a last name that begins with 'm'?

|   | 1        |           |
|---|----------|-----------|
|   | LastName | FirstName |
| • | Mason    | Harry     |
|   | Morris   | Heather   |

SELECT Employees.LastName, Employees.FirstName FROM Employees

WHERE (((Employees.LastName) Like "m\*"));

-Which employees have a last name ends with 's'?

|   | 1        |           |
|---|----------|-----------|
|   | LastName | FirstName |
| • | Flanders | Ned       |
|   | Morris   | Heather   |
|   | Williams | Amanda    |
|   |          |           |

SELECT Employees.LastName, Employees.FirstName

FROM Employees

WHERE (((Employees.LastName) Like "\*s"))

-Which employees have the letter 'a' anywhere in their first name?

LastName Cartland Douglas Edgar Lemoy Leonard Mason Harry Morris Heather Redfield Claire Sunderland James Williams Wolf Claudia Mary Carswell

SELECT Employees.LastName, Employees.FirstName FROM Employees

WHERE (((Employees.FirstName) Like "\*a\*"))

James Tan

#### Single Character Wildcard

- The '?' stands for a single character wildcard:
  - Querying the following table

| EmployeesVersion2: Table |           |             |
|--------------------------|-----------|-------------|
| LastName                 | FirstName | SIN         |
| Williams                 | Robert    | 123 456 789 |
| Scalisce                 | Rita      | 111 222 444 |
| Lam                      | Angel     | 222 222 222 |
| Nelson                   | Roberta   | 333 333 333 |
| Ashland                  | Renert    | 456 789 999 |

- Which employees have the following string of characters in their first name: <*R*> <*any character*> <*B*> <*any number of characters*>

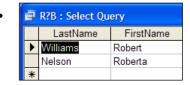

### **Database Design (And Redesign)**

- •The design-redesign process is referred to as "normalization"
- •Each stage of redesign is referred to as a "form":
  - Stage 1: First normal form
  - Stage 2: Second normal form
  - Stage 3: Third normal form
  - (For the purposes of this course getting a database into third normal form is sufficient although there are other stages as well).

James Tan

#### Why Is Normalization Necessary?

- •Normalization is regarded as good style
- •It also helps to prevent errors or problems which are caused by the design of the database:
  - e.g., insertion anomalies: difficulties when adding new information
  - e.g., deletion anomalies: deleting information may result in the inadvertent loss of information

### Example Database Table: Projects<sup>1</sup>

- •This table shows:
  - ResearcherID: each professor working on a research project is given a computer generated login name.
  - Research project: name of the projects in a university department.
    - Professors can work on multiple projects
    - Research projects can be initiated without a professor
  - Location: room number of the research lab.

| ResearcherID | Research projects  | Location |
|--------------|--------------------|----------|
| aturing      | Graphic Coloring   | QC-103   |
|              | Traveling Salesman | QC-201   |
| rdescartes   | Knapsack           | QC-121   |
| cbabbage     | Traveling Salesman | QC-201   |
|              | Knapsack           | QC-121   |
| bowen        | Knapsack           | QC-121   |

1 From "Database Development for Dummies" by Allen G. Taylor

James Tam

#### **Problem: Some Cells Can Contain Multiple Entries**

- •Queries can be awkward to form
  - E.g., Using the 'Like' operator is difficult because it must deal with special cases (or more entries in each cell).

### **Databases In First Normal Form**

- •Each cell can contain *at most* one element (one value or a null value, the latter for non-primary key fields).
- •The previous table in first normal form:

| ResearcherID | Research project   | Location |
|--------------|--------------------|----------|
| aturing      | Graphic Coloring   | QC-103   |
| aturing      | Traveling Salesman | QC-201   |
| rdescartes   | Knapsack           | QC-121   |
| cbabbage     | Traveling Salesman | QC-201   |
| cbabbage     | Knapsack           | QC-121   |
| bowen        | Knapsack           | QC-121   |

James Tam

### First Normal Form: Critique

#### •Improvements:

- Cells contain only one value which reduces some of the problems associated with forming queries.

#### •Further improvements needed:

- There is redundancy in the table

| ResearcherID | ResearchProject       | Location |
|--------------|-----------------------|----------|
| aturing      | Graphic Coloring      | QC-103   |
| aturing      | Traveling<br>Salesman | QC-201   |

- It may be subject to modification (addition and deletion) anomalies.

### **Deletion Anomaly**

•Allan Turing ("aturing") no longer works on the "Graphic Coloring" project.

#### Before

| Research<br>erID | Research<br>Project   | Location |
|------------------|-----------------------|----------|
| aturing          | Graphic<br>Coloring   | QC-103   |
| aturing          | Traveling<br>Salesman | QC-201   |
| rdescartes       | Knapsack              | QC-121   |
| cbabbage         | Traveling<br>Salesman | QC-201   |
| cbabbage         | Knapsack              | QC-121   |
| bowen            | Knapsack              | QC-121   |

#### After

| Researche<br>rID | ResearchP<br>roject   | Location |
|------------------|-----------------------|----------|
| aturing          | Traveling<br>Salesman | QC-103   |
| rdescartes       | Knapsack              | QC-121   |
| cbabbage         | Traveling<br>Salesman | QC-201   |
| cbabbage         | Knapsack              | QC-121   |
| bowen            | Knapsack              | QC-121   |

Iomas Ton

### **Insertion Anomalies**

- •A new research project 'UFO' is added to the department and room 'Area-57' is to be used as the research lab but a researcher has not been hired.
- •This is an incomplete record that cannot be properly added to the database yet.

| ResearcherID | Research project   | Location |
|--------------|--------------------|----------|
| aturing      | Graphic Coloring   | QC-103   |
| aturing      | Traveling Salesman | QC-201   |
| rdescartes   | Knapsack           | QC-121   |
| cbabbage     | Traveling Salesman | QC-201   |
| cbabbage     | Knapsack           | QC-121   |
| bowen        | Knapsack           | QC-121   |

#### **Problem With This Table**

- •The 'Projects' table combines two related but separate concepts:
  - Which research project is a particular researcher working on
  - What is the location of a particular project

| ResearcherID | Research project   | Location |
|--------------|--------------------|----------|
| aturing      | Graphic Coloring   | QC-103   |
| aturing      | Traveling Salesman | QC-201   |

- •It's a sign that a single unique key cannot be assigned
- •By itself this isn't necessarily a problem (i.e., 'ResearcherID' and 'Research project' can form a composite primary key).
- •But the non-primary key element "Location" depends only on a part of the primary key ("Research project") which can lead to anomalies.

James Tan

#### **Databases In Second Normal Form**

- •Every non-primary key element must be dependent on the primary key (and the entire primary key if the key is composite).
- •The previous table split into two tables that are each in second normal form.

#### ResearchProject

| ResearcherID | Project               |
|--------------|-----------------------|
| aturing      | Graph coloring        |
| rdescartes   | Knapsack              |
| cbabbage     | Traveling<br>Salesman |
| bowen        | Knapsack              |

#### ResearchLocation

| Project               | Location |
|-----------------------|----------|
| Graph coloring        | QC-103   |
| Knapsack              | QC-121   |
| Traveling<br>Salesman | QC-201   |

### **Critique Of Second Normal Form**

- •Dependencies can still exist that affects the database but in a slightly more subtle fashion.
- •All non-key fields are dependent upon the primary key but some may be dependent in an indirect fashion.

James Tan

### Example<sup>1</sup>: "SalaryRange" Table

| ResearcherID  | AcademicRank        | RangeCode |
|---------------|---------------------|-----------|
| eschroedinger | Full professor      | 4         |
| pdirac        | Associate professor | 3         |
| wheisenberg   | Full professor      | 4         |
| hbethe        | Assistant professor | 2         |
| jwheeler      | Adjunct professor   | 1         |

Primary key

Non-key fields whose values are dependent on the primary key (second normal form)

1 From "Database Development for Dummies" by Allen G. Taylor

# The Example In 2<sup>nd</sup> Normal Form Are Still Subject To Some Anomalies

•Example Professor Dirac leaves the university.

#### Before

| ResearcherID  | AcademicRank        | RangeCode |
|---------------|---------------------|-----------|
| eschroedinger | Full professor      | 4         |
| pdirac        | Associate professor | 3         |
| wheisenberg   | Full professor      | 4         |
| hbethe        | Assistant professor | 2         |
| jwheeler      | Adjunct professor   | 1         |

#### After

| ResearcherID  | AcademicRank        | RangeCode |
|---------------|---------------------|-----------|
| eschroedinger | Full professor      | 4         |
| wheisenberg   | Full professor      | 4         |
| hbethe        | Assistant professor | 2         |
| jwheeler      | Adjunct professor   | 1         |

James Tan

### **Problem With The Database (2nd Normal Form)**

•While both non-key elements are dependent upon the primary key, with "RangeCode" that dependency is indirect.

| ResearcherID  | AcademicRank        | RangeCode |
|---------------|---------------------|-----------|
| eschroedinger | Full professor      | 4         |
| pdirac        | Associate professor | 3         |

- •"RangeCode" is dependent upon "AcademicRank" which is in turn dependent upon "ResearcherID".
- •This is referred to as a transitive dependency:

### **Third Normal Form**

- •A database in third normal form is in second normal form and has no transitive dependencies.
- •Previous example in third normal form:

#### ResearcherRank

| ResearcherID  | AcademicRank        |
|---------------|---------------------|
| eschroedinger | Full professor      |
| pdirac        | Associate professor |
| wheisenberg   | Full professor      |
| hbethe        | Assistant professor |
| jwheeler      | Adjunct professor   |

#### RankRange

| AcademicRank        | RangeCode |
|---------------------|-----------|
| Full professor      | 4         |
| Associate professor | 3         |
| Assistant professor | 2         |
| Adjunct professor   | 1         |

James Tan

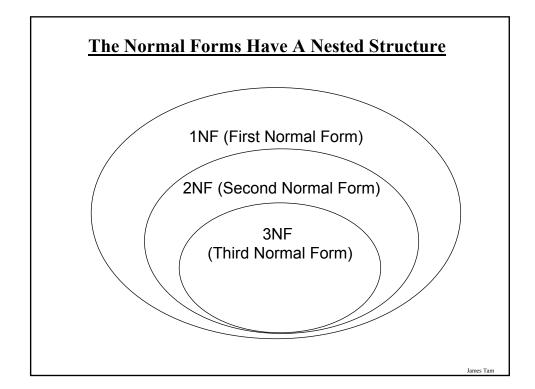

#### You Should Now Know

- •How a database is broken down into tables and how tables are broken down into it's component parts
- •What are the type of tables and the purpose of each
- •What is the purpose of a primary key
- •Principles for picking a good primary key
- •What is a foreign key
- •What is the purpose of creating a table with foreign keys
- •What is a null value
- •What are forms of data integrity exist in databases

James Tan

### You Should Now Know (2)

- •Guidelines for naming tables and the fields of the tables
- •What are the three relationships that may exist between tables and how they differ
- •How is a many-to-many relationship typically implemented in a database
- •The ERD representation of databases
- •How to form different queries in order to retrieve data from a database (graphically and via SQL)
- •What is an empty query
- •How wildcards can be used in queries

### You Should Now Know (3)

- •How to normalize a database
- •What are the characteristics of a database in: first normal form, second normal form, third normal form

James Tan